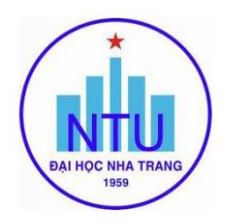

### **TRƢỜNG ĐẠI HỌC NHA TRANG Khoa : Cơ khí Bộ môn: Cơ điện tử**

## **ĐỀ CƢƠNG CHI TIẾT HỌC PHẦN**

#### **1. Thông tin về học phần:**

Tên học phần:

- Tiếng Việt: Thực hành Kỹ thuật ứng dụng Vi điều khiển
- Tiếng Anh: Practice for Applied Microcontroller

Mã học phần: MEC 395

Số tín chỉ: 1

Đào tạo trình đô: Đại học

Học phần tiên quyết: Học song hành với học phần Kỹ thuật ứng dụng Vi điều khiển

Giảng dạy cho lớp: 63.CDT

#### **2. Thông tin về GV:**

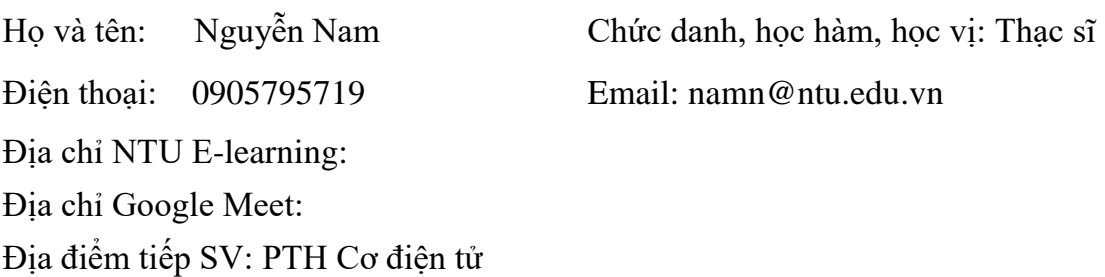

**3. Mô tả học phần:** Học phần cung cấp cho người học kiến thức và kỹ năng về chế tạo mạch điều khiển và lập trình điều khiển LED , nút nhấn

**4. Mục tiêu:** Cung cấp các kiến thức, phương pháp và kỹ năng để người học có khả năng lập trình sử dụng mạch vi điều khiển Atmega32 để điều khiển đèn LED, đo nhiệt độ từ cảm biến.

**5. Chuẩn đầu ra (CLOs):** Sau khi học xong học phần, người học có thể: *(9)*

a) Chế tạo mạch VĐK Atmega32

b) Lập trình điều khiển các hệ thống như đèn LED, hiển thị LCD

c) Lập trình đo nhiệt độ từ cảm biến

d) Rèn luyện kỹ năng trình bày, cộng tác, làm việc nhóm thông qua việc chia sẻ công việc của nhóm và báo cáo nhóm

#### **6. Đánh giá kết quả học tập:** *(10)*

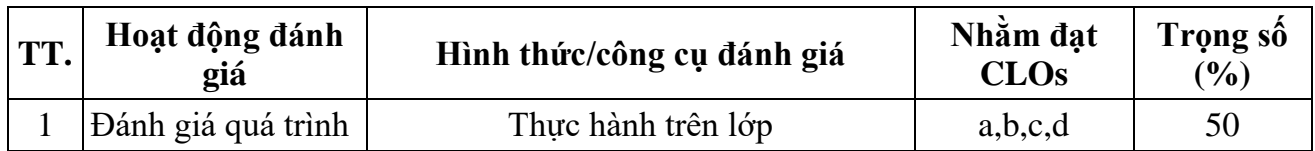

# 2 Thi cuối kỳ Lập trình trên máy b,c 50

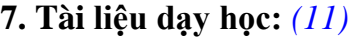

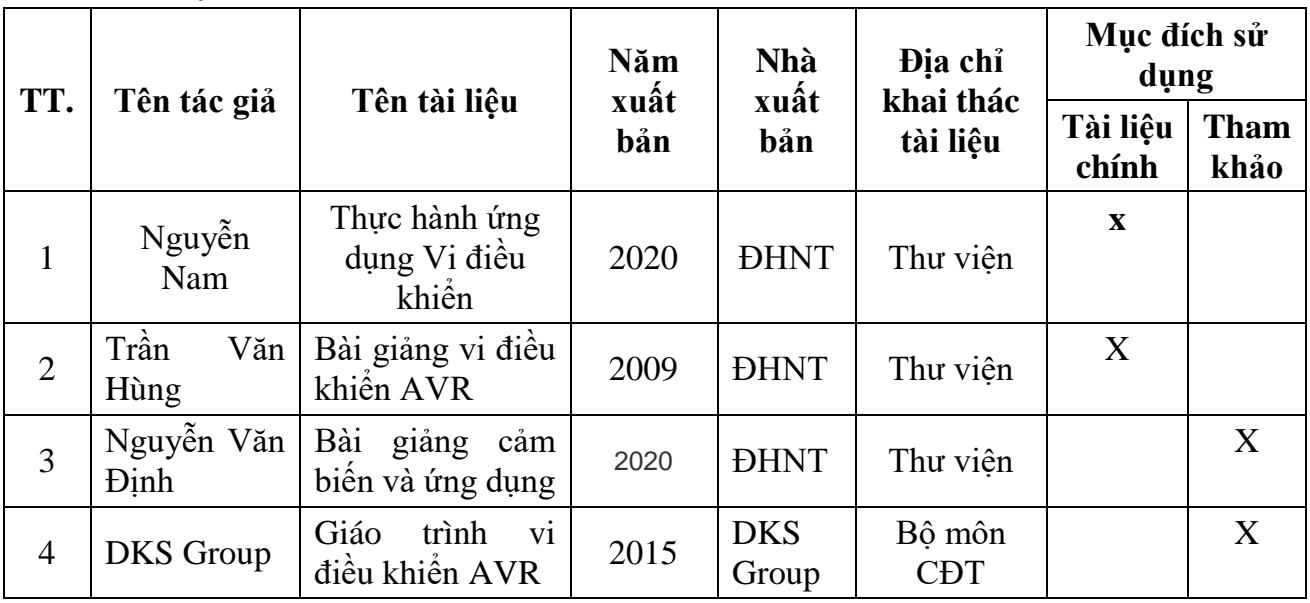

# **8. Kế hoạch dạy học:**

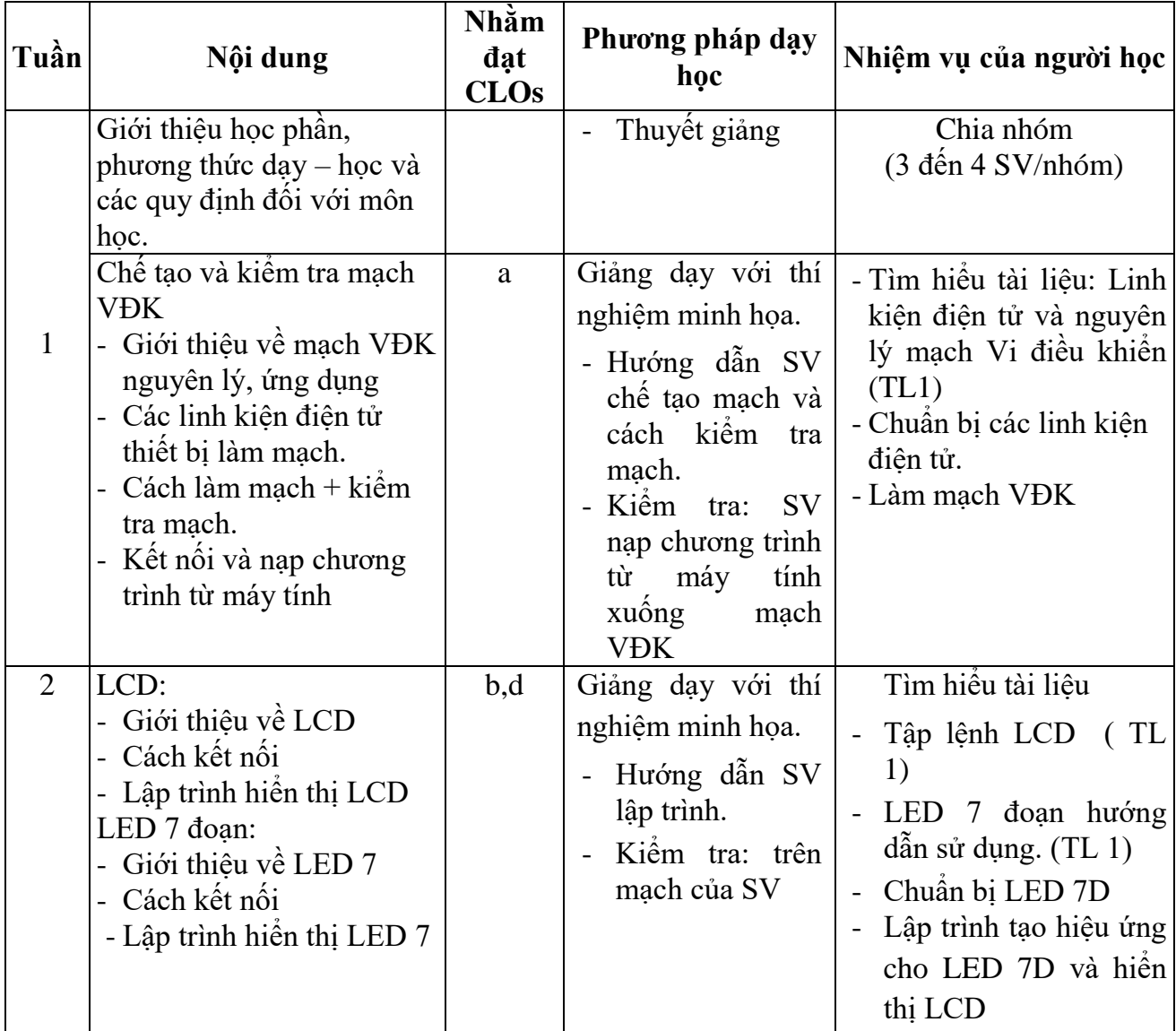

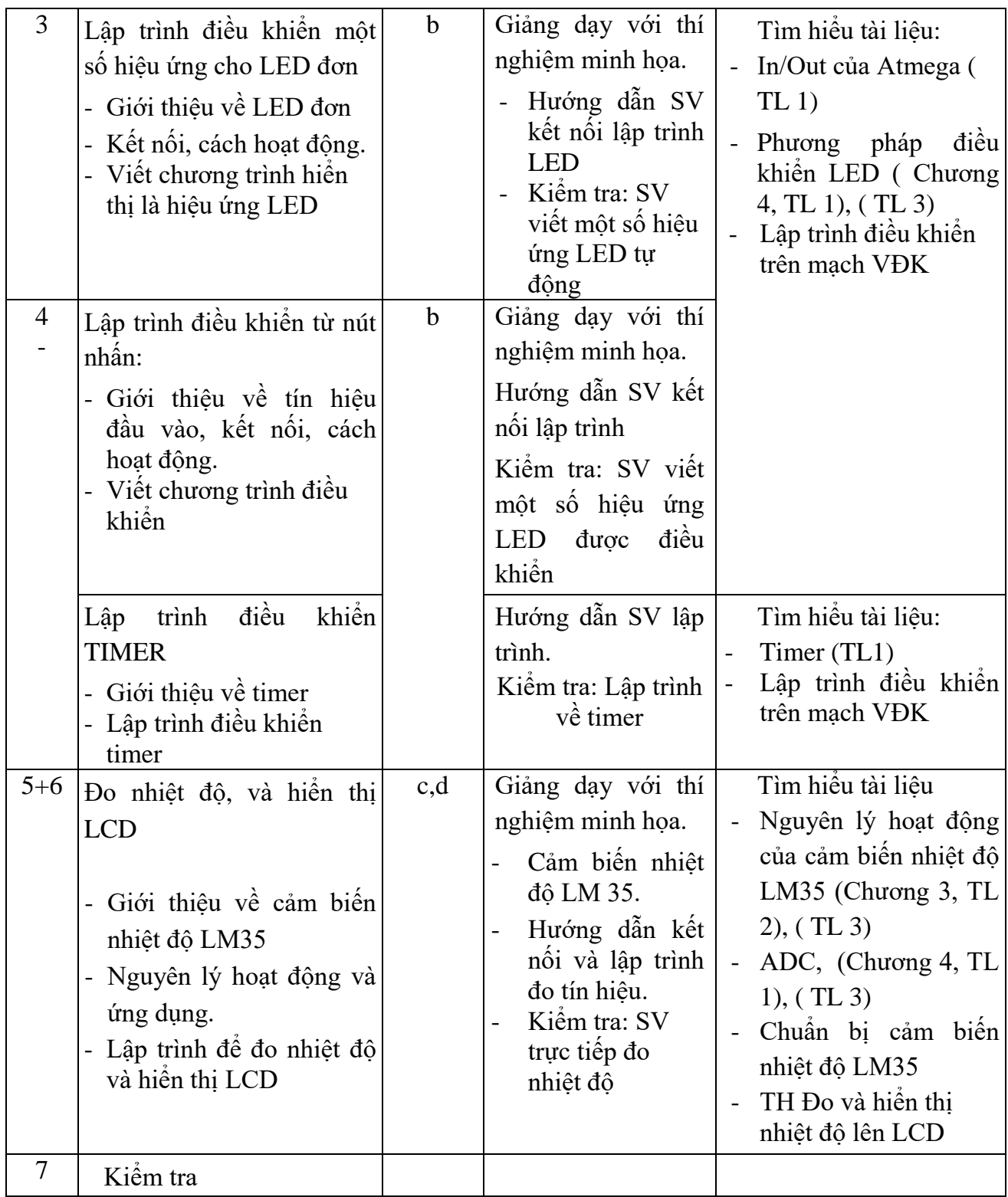

#### **9. Yêu cầu đối với ngƣời học:** *(13)*

*-* Thường xuyên cập nhật và thực hiện đúng kế hoạch dạy học, kiểm tra, đánh giá theo Đề cương chi tiết học phần trên hệ thống NTU E-learning lớp học phần;

- Thực hiện đầy đủ và trung thực các nhiệm vụ học tập, kiểm tra, đánh giá theo Đề cương chi tiết học phần và hướng dẫn của GV giảng dạy học phần;

*Ngày cập nhật*: 06/09/2021

**GIẢNG VIÊN**<br> *(Ký và ghi họ tên)*<br> *CHỦ NHIỆM HỌC PHẦN*<br> *(Ký và ghi họ tên) (Ký và ghi họ tên) (Ký và ghi họ tên)*

3

# **TRƯỞNG BỘ MÔN**<br>(Ký và ghi họ tên)